Министерство науки и высшего образования Российской Федерации Федеральное государственное автономное образовательное учреждение высшего образования «Уральский федеральный университет имени первого Президента России Б.Н. Ельцина»

> УТВЕРЖДАЮ Директор по образовательной деятельности

\_\_\_\_\_\_\_\_\_\_\_\_\_\_\_\_\_\_\_ С.Т. Князев  $\langle\langle \underline{\hspace{1cm}},\underline{\hspace{1cm}}\rangle\rangle$ 

# **РАБОЧАЯ ПРОГРАММА МОДУЛЯ**

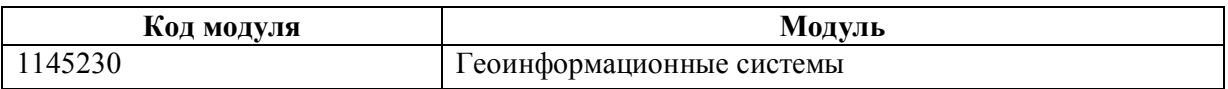

**Екатеринбург**

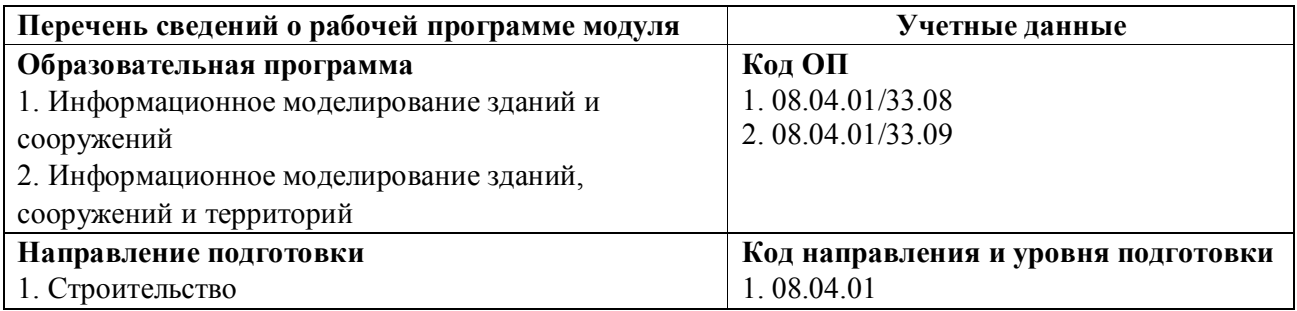

Программа модуля составлена авторами:

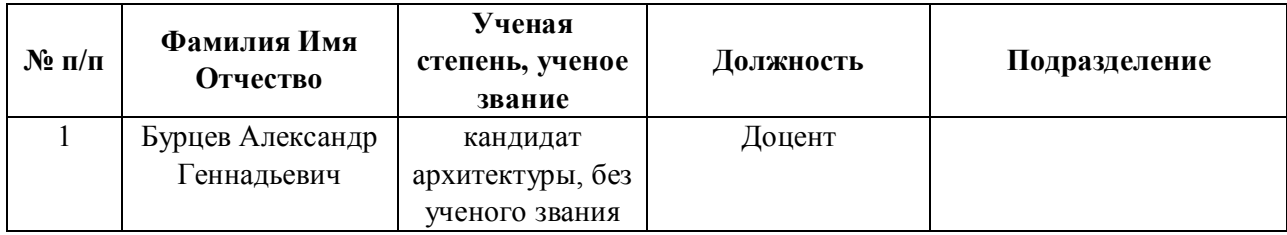

# **Согласовано:**

Управление образовательных программ Р.Х. Токарева

### **1. ОБЩАЯ ХАРАКТЕРИСТИКА МОДУЛЯ Геоинформационные системы**

### **1.1. Аннотация содержания модуля**

Модуль нацелен на формирование базовых теоретических знаний и практических навыков в сфере геоинформационных технологий, необходимых для работников сферы архитектуры, строительства и градостроительства. Теоретическая часть модуля содержит описание ключевых направлений применения технологий работы с пространственными данными городов (пространственный анализ, Data Science, Data Art, геомаркетинг, Умный город, образование и управление территориями) и базовые понятия из сферы градостроительства (композиция, масштаб, сообщество, зрительное восприятие, инфраструктура города, функциональное зонирование, типология застройки т.п.). Практическая часть модуля ориентирована на освоение современного программного обеспечения: используется распространяемая по свободной лицензии (бесплатная для пользователя) универсальная ГИС Quantum GIS, в которой реализованы все основные функции аналогичных коммерческих систем, программа Autodesk InfraWorks, предназначенная для визуализации концептуальных проектов и эскизного проектирования дорог и подземных сетей. На практических занятиях студенты изучают алгоритмы загрузки пространственных и атрибутивных данных в проект (форматы SHP, GeoJSON, CSV), графического оформления карт, простейших видов градостроительного анализа (плотность населения, зоны доступности), привязки растровых карт в проект и анализа цифровой модели рельефа (GeoTIFF, HGT), полевой работы по записи треков, а также осваивают построение модели на основе ранее использованных данных формата SHP, настройку данных, анализ слоев, организацию представлений модели, способы редактирования планируемых и составных дорог, импорт трехмерных данных в модель.

### **1.2. Структура и объем модуля**

Таблица 1

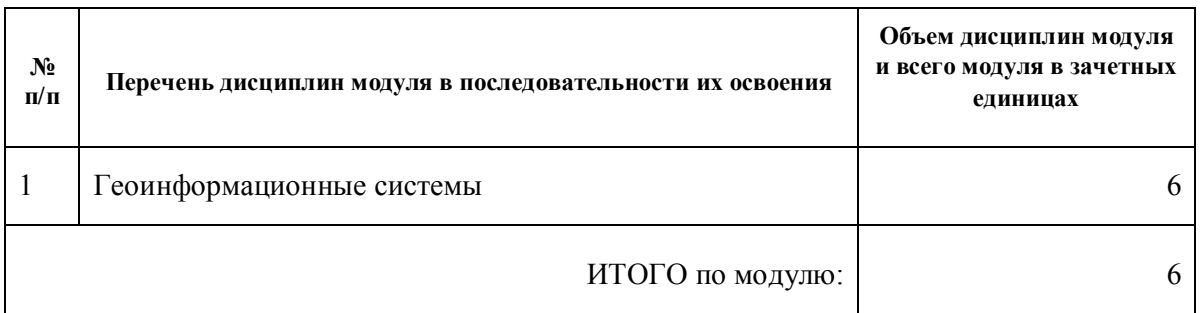

### **1.3.Последовательность освоения модуля в образовательной программе**

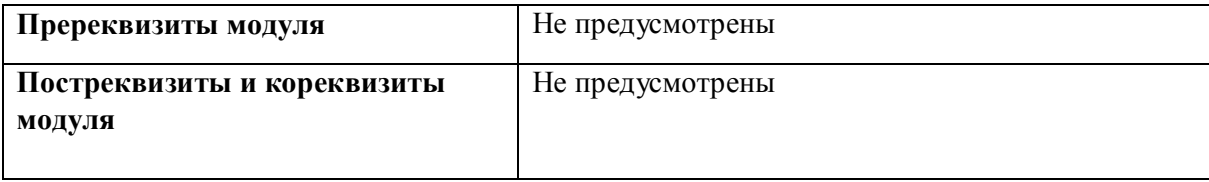

### **1.4. Распределение компетенций по дисциплинам модуля, планируемые результаты обучения (индикаторы) по модулю**

Таблица 2

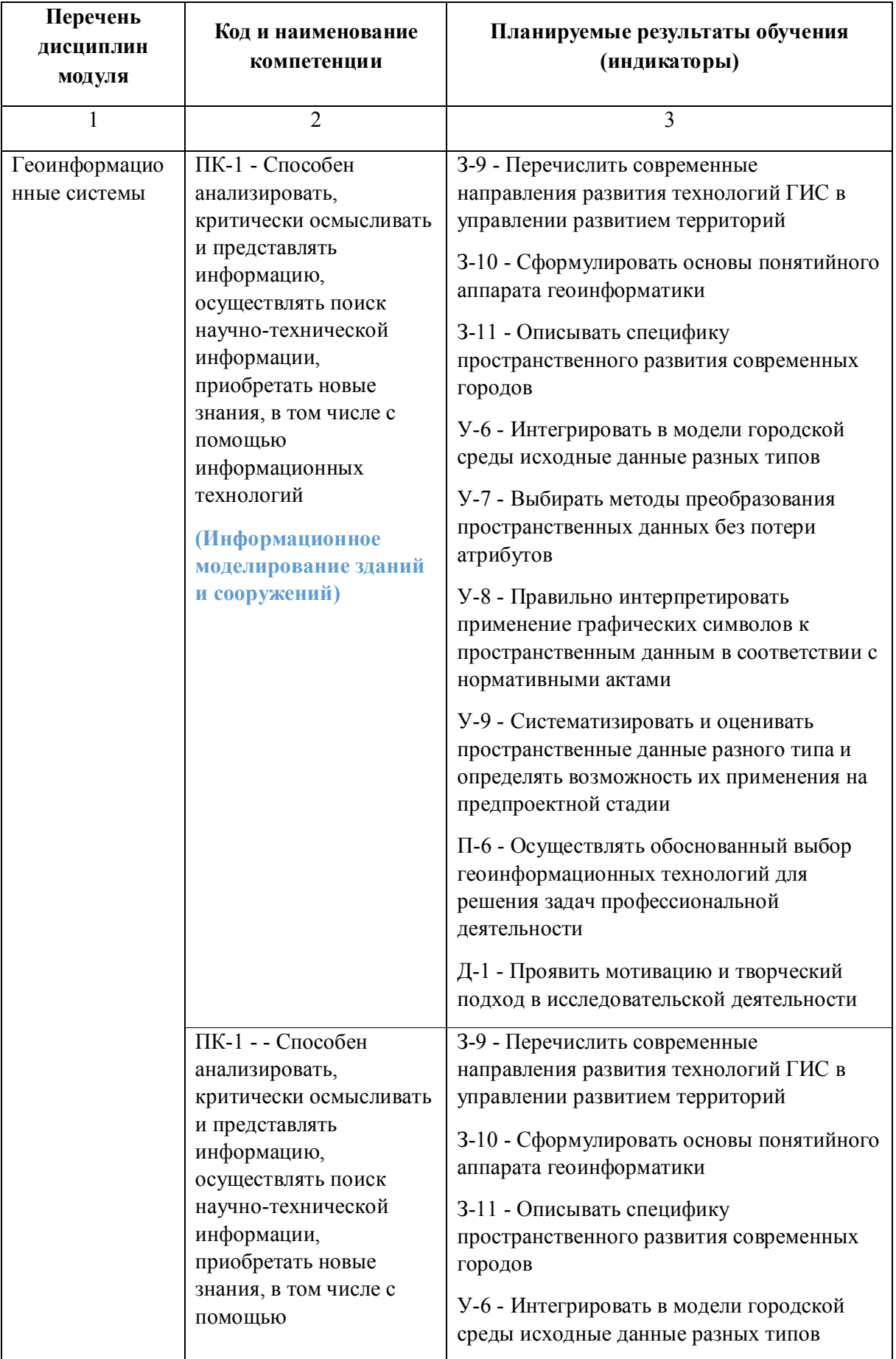

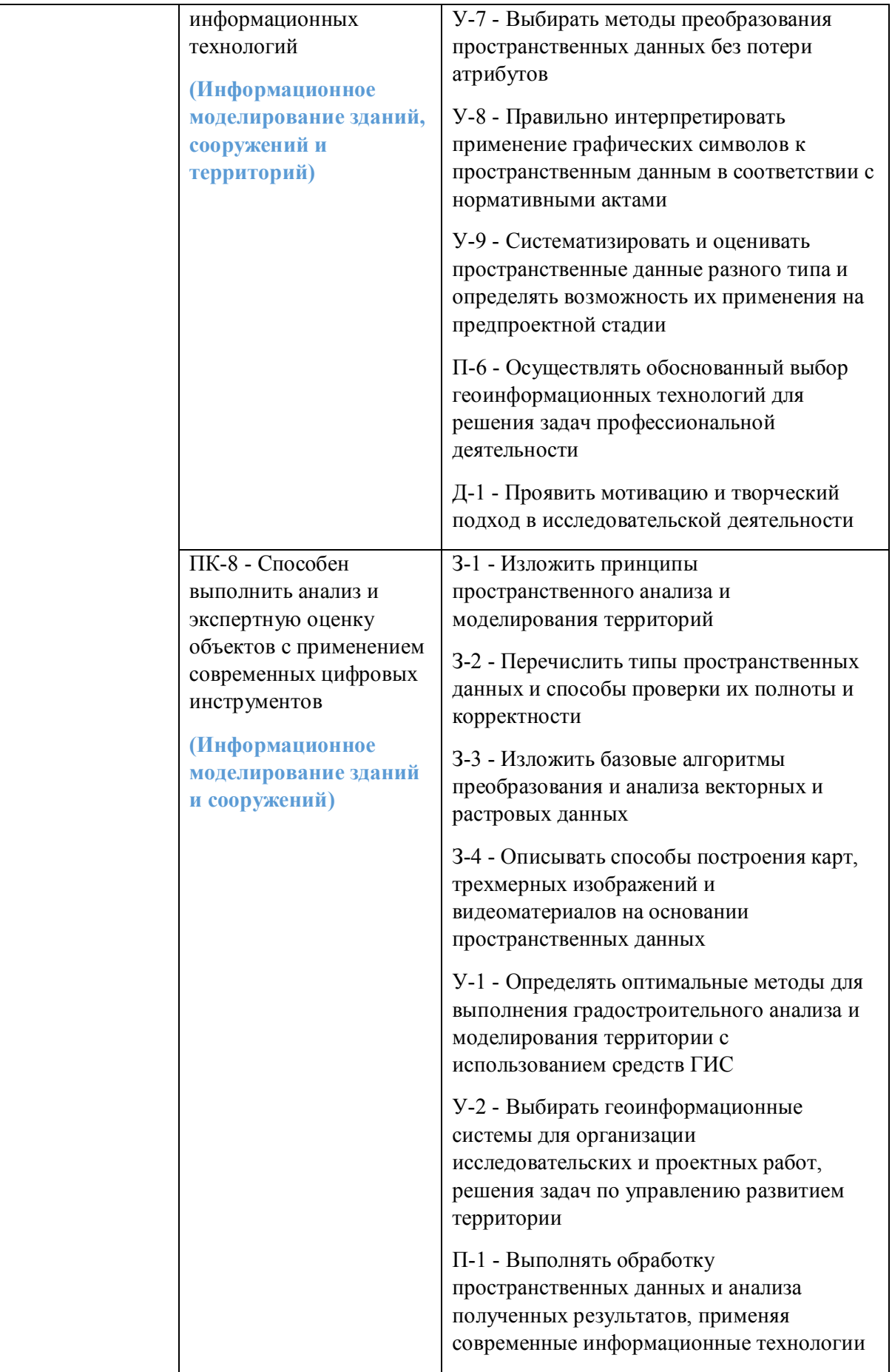

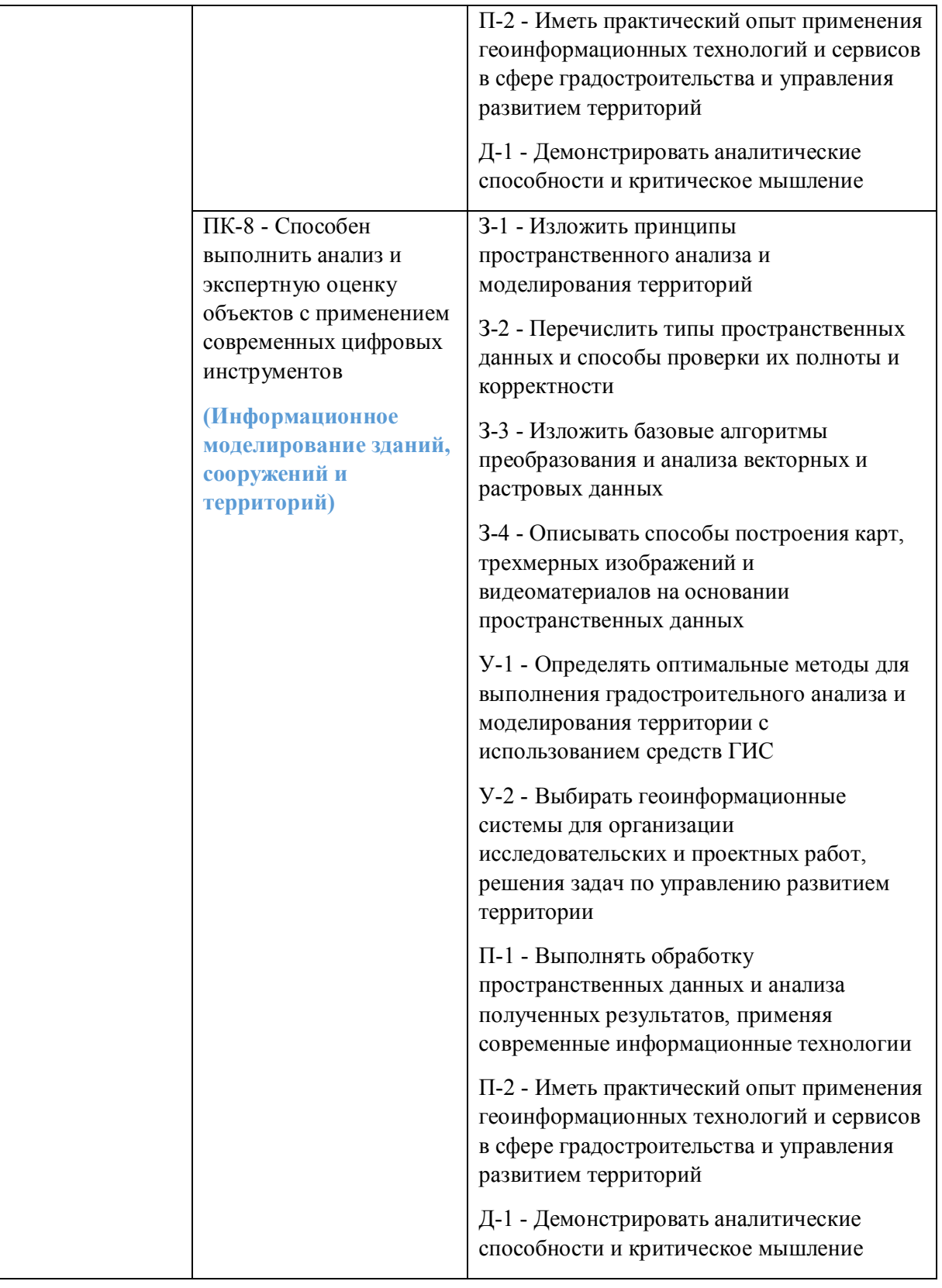

## **1.5. Форма обучения**

Обучение по дисциплинам модуля может осуществляться в очной формах.

# **РАБОЧАЯ ПРОГРАММА ДИСЦИПЛИНЫ Геоинформационные системы**

Рабочая программа дисциплины составлена авторами:

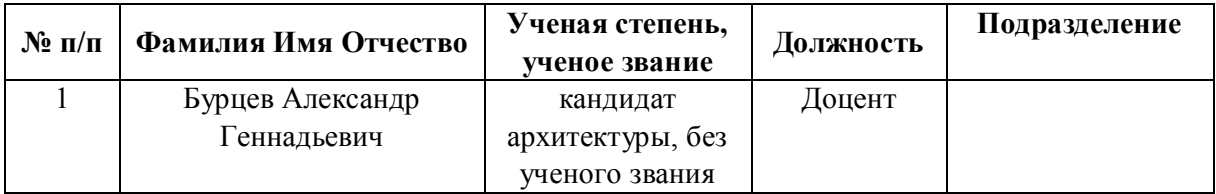

## **Рекомендовано учебно-методическим советом института** Строительства и Архитектуры

Протокол № \_1\_ от \_31.08.2021\_ г.

### **1. СОДЕРЖАНИЕ И ОСОБЕННОСТИ РЕАЛИЗАЦИИ ДИСЦИПЛИНЫ**

### **Авторы:**

- **Бурцев Александр Геннадьевич, Доцент,** 
	- **1.1. Технологии реализации, используемые при изучении дисциплины модуля**
- Традиционная (репродуктивная) технология
- Разноуровневое (дифференцированное) обучение
	- o Базовый уровень

*\*Базовый I уровень – сохраняет логику самой науки и позволяет получить упрощенное, но верное и полное представление о предмете дисциплины, требует знание системы понятий, умение решать проблемные ситуации. Освоение данного уровня результатов обучения должно обеспечить формирование запланированных компетенций и позволит обучающемуся на минимальном уровне самостоятельности и ответственности выполнять задания;*

*Продвинутый II уровень – углубляет и обогащает базовый уровень как по содержанию, так и по глубине проработки материала дисциплины. Это происходит за счет включения дополнительной информации. Данный уровень требует умения решать проблемы в рамках курса и смежных курсов посредством самостоятельной постановки цели и выбора программы действий. Освоение данного уровня результатов обучения позволит обучающемуся повысить уровень самостоятельности и ответственности до творческого применения знаний и умений.*

### **1.2. Содержание дисциплины**

Таблица 1.1

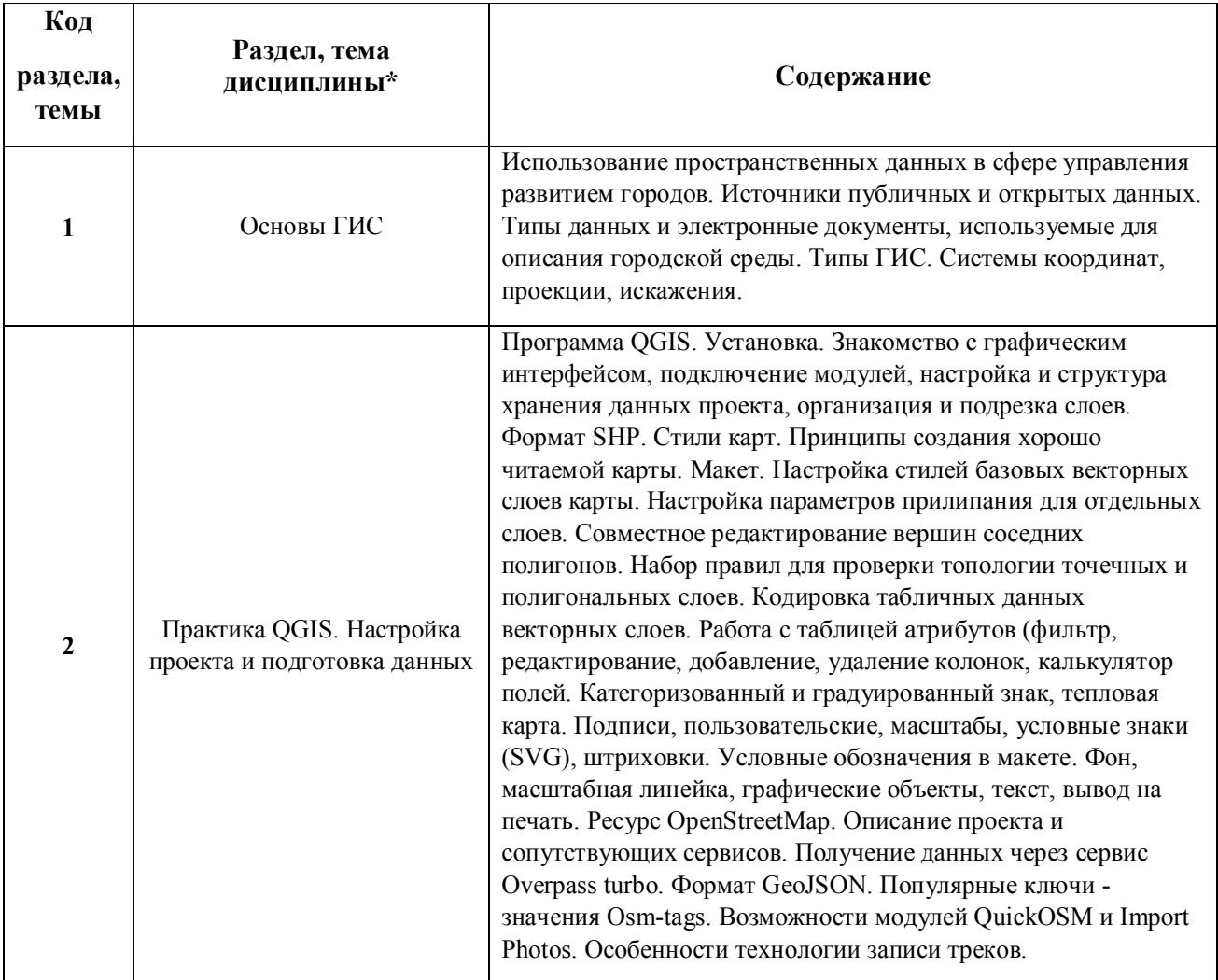

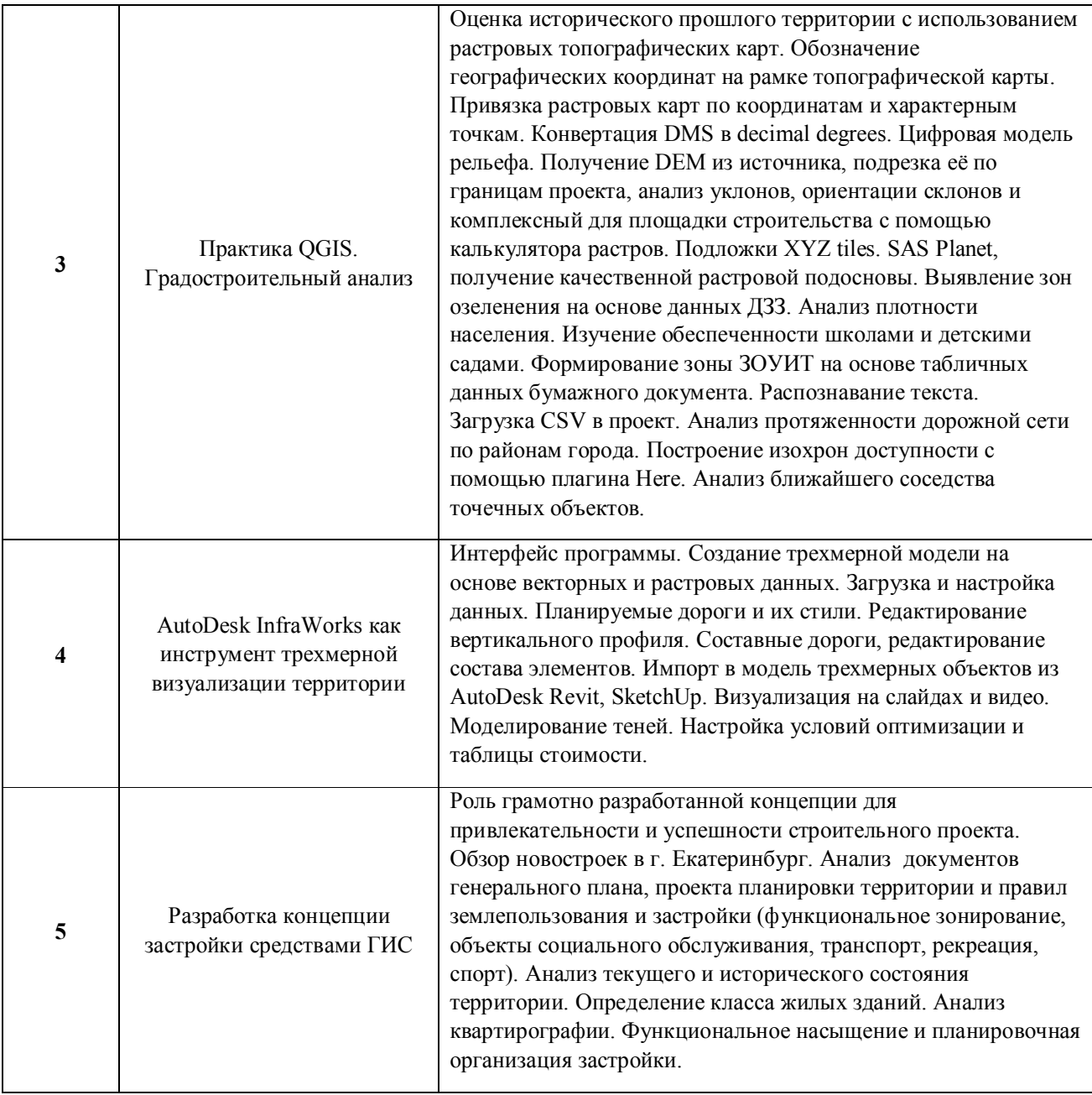

# 1.3. Направление, виды воспитательной деятельности и используемые технологии

Таблица 1.2

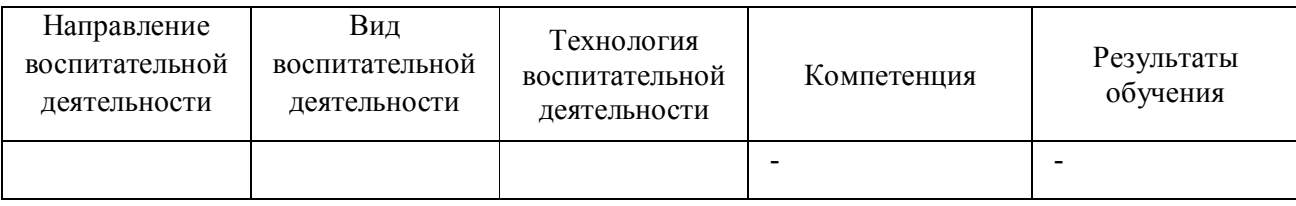

1.4. Программа дисциплины реализуется на государственном языке Российской Федерации .

### **2. УЧЕБНО-МЕТОДИЧЕСКОЕ И ИНФОРМАЦИОННОЕ ОБЕСПЕЧЕНИЕ ДИСЦИПЛИНЫ**

### **Геоинформационные системы**

### **Электронные ресурсы (издания)**

1. Ловцов, Д. А.; Геоинформационные системы : учебное пособие.; Российская академия правосудия, Москва; 2012; http://biblioclub.ru/index.php?page=book&id=140619 (Электронное издание)

### **Печатные издания**

1. Бугаевский, Л. М.; Геоинформационные системы : Учеб. пособие для вузов.; Златоуст, Москва; 2000 (2 экз.)

2. , Тикунов, В. С.; Основы геоинформатики : учеб. пособие для вузов: в 2 кн. Кн. 2. ; Academia, Москва; 2004 (26 экз.)

3. , Тикунов, В. С.; Основы геоинформатики : учеб. пособие для вузов: в 2 кн. Кн. 1. ; Academia, Москва; 2004 (30 экз.)

### **Профессиональные базы данных, информационно-справочные системы**

1. Ананьев Ю.С. Геоинформационные системы. Учебное пособие / Ю.С. Ананьев ; Томский политехнический университет. - Томск : Изд. ТПУ, 2003. - 70 с.

2. Быков А. В., Пьянков С.В. Web-картографирование. Учебное пособие / А. В. Быков, С. В. Пьянков ; Пермский государственный национальный исследовательский университет. – Пермь: Изд. ПГНИУ, 2015. – 110 с. ISBN 978-5-7944-2565-9

3. Бредюк К.Н. Геомаркетинг: география в маркетинге / К.Н. Бредюк – Текст электронный // ArcReview. - 2009. - 4(51). URL: https://arcreview.esricis.ru/2009/10/03/%D0%B3%D0%B5%D0%BE%D0%BC%D0%B0%D1%80%D0%BA%D0%B5%D1%82 %D0%B8%D0%BD%D0%B3-

%D0%B3%D0%B5%D0%BE%D0%B3%D1%80%D0%B0%D1%84%D0%B8%D1%8F-%D0%B2- %D0%BC%D0%B0%D1%80%D0%BA%D0%B5%D1%82%D0%B8%D0%BD%D0%B3%D0%B5/ (дата обращения: 10.02.2021).

4. Дубинин М.Ю., Рыков Д.А. Открытые настольные ГИС: обзор текущей ситуации / М.Ю. Дубинин, Д.А. Рыков // Информационный бюллетень ГИС-Ассоциации. - 2009. - 5(72). URL: https://gislab.info/qa/os-gis-geoprofile.html (дата обращения: 10.02.2021).

5. Зотов Р.В. Геоинформатика. Учебное пособие / Р.В. Зотов ; Сибирская государственная автомобильно-дорожная академия. – Омск: Изд. СибАДИ, 2013. – 154 с.

6. Карандеев А.Ю., Михайлов С. А. Географические информационные системы. Практикум. Базовый курс / А.Ю. Карандеев, С. А. Михайлов ; Липецкий государственный педагогический университет. – Липецк: Изд. ЛГПУ, 2014. – 104 с.

7. Кольцов А.С., Федорков Е.Д. Геоинформационные системы. Учебное пособие / А.С. Кольцов, Е.Д. Федорков ; Воронежский государственный технический университет. - Воронеж: Изд. ВГТУ, 2006. - 203 с.

8. Лайкин В.И., Упоров Г.А. Геоинформатика. Учебное пособие / В.И. Лайкин, Г.А. Упоров ; Амурский гуманитарно-педагогический государственный университет. – Комсомольск-на-Амуре: Изд. АмГПГУ, 2010. – 162 с. ISBN 978-5-85094-398-1

9. Мухина К.Д., Билятдинова А.З., Карсаков А.С. Городская информатика и геоинформатика. Учебнометодическое пособие / К.Д. Мухина, А.З. Билятдинова, А.С. Карсаков ; Санкт-Петербургский национальный исследовательский университет информационных технологий, механики и оптики. — СПб: Изд. Университет ИТМО, 2018. — 51 с.

10. Росляков, А.В., Ваняшин С.В., Гребешков А.Ю. Интернет вещей. Учебное пособие / А.В. Росляков, С.В. Ваняшин, А.Ю. Гребешков ; Поволжский государственный университет телекоммуникаций и информатики. – Самара: ПГУТИ, 2015. – 200 с.

11. Документация QGIS2.14. Руководство пользователя QGIS : [сайт]. - Бирмингем, 2020. - URL: https://docs.qgis.org/2.14/ru/docs/user\_manual/index.html (дата обращения: 10.02.2021). - Текст : электронный.

12. Свидзинская, Д.В., Бруй, А.С. Основы QGIS / Д. В. Свидзинская, А. С. Бруй ; – Киев, 2014. - 83 с.

13. Ширинян, Е.А. Работа с геоданными для архитекторов. Учебно-методическое пособие / Е.А. Ширинян ; Московский Архитектурный Институт (Государственная академия). – М: Изд. МАРХИ,  $2016. - 31$  c.

14. Шокин Ю.И., Потапов В.П. ГИС сегодня: состояние, перспективы, решения / Ю.И. Шокин, В.П. Потапов // Вычислительные технологии. - 2015. Т. 20. № 5. С. 175-213.

15. Hall R. The Vision of a Smart City / R. Hall // 2nd International Life Extension Technology Workshop. - 2000. p. 1-6.

16. Kling F., Pozdnoukhov A. When a City Tells a Story: Urban Topic Analysis / F. Kling, A. Pozdnoukhov // GIS: Proceedings of the ACM International Symposium on Advances in Geographic Information Systems. - 2012. 10 p.

17. Keler A., Mazimpaka J. Safety-aware routing for motorised tourists based on open data and VGI / A. Keler, J. Mazimpaka // Journal of Location Based Services. - 2016. - 10(1). p. 64-77.

18. Liu Y. et al. Social Sensing: A New Approach to Understanding Our Socioeconomic Environments / Y. Liu, X. Liu, S. Gao, L. Gong, C. Kang, Y. Zhi, G. Chi, L. Shi // Annals of the Association of American Geographers. – 2015. – 105(3). p. 512–530.

19. Zhou X., Zhang L. Crowdsourcing functions of the living city from Twitter and Foursquare data / X. Zhou, L. Zhang // Cartography and Geographic Information Science.  $-2016$ .  $-43(5)$ .  $- p$ . 393–404.

20. Yang, D., Heaney, T., Tonon, A. et al. CrimeTelescope: crime hotspot prediction based on urban and social media data fusion / D. Yang, T. Heaney, A. Tonon, L. Wang, P. Cudre-Mauroux // World Wide Web. - 2018. - 21, p. 1323–1347.

21. Zhang N., Chen H. Smart Data: Where the Big Data Meets the Semantics / N. Zhang, H. Chen // Computational Intelligence and Neuroscience. - 2016. - Article ID 3264587, 9 p.

### **Материалы для лиц с ОВЗ**

Весь контент ЭБС представлен в виде файлов специального формата для воспроизведения синтезатором речи, а также в тестовом виде, пригодном для прочтения с использованием экранной лупы и настройкой контрастности.

### **Базы данных, информационно-справочные и поисковые системы**

# **3. МАТЕРИАЛЬНО-ТЕХНИЧЕСКОЕ ОБЕСПЕЧЕНИЕ ДИСЦИПЛИНЫ**

## **Геоинформационные системы**

## **Сведения об оснащенности дисциплины специализированным и лабораторным оборудованием и программным обеспечением**

Таблица 3.1

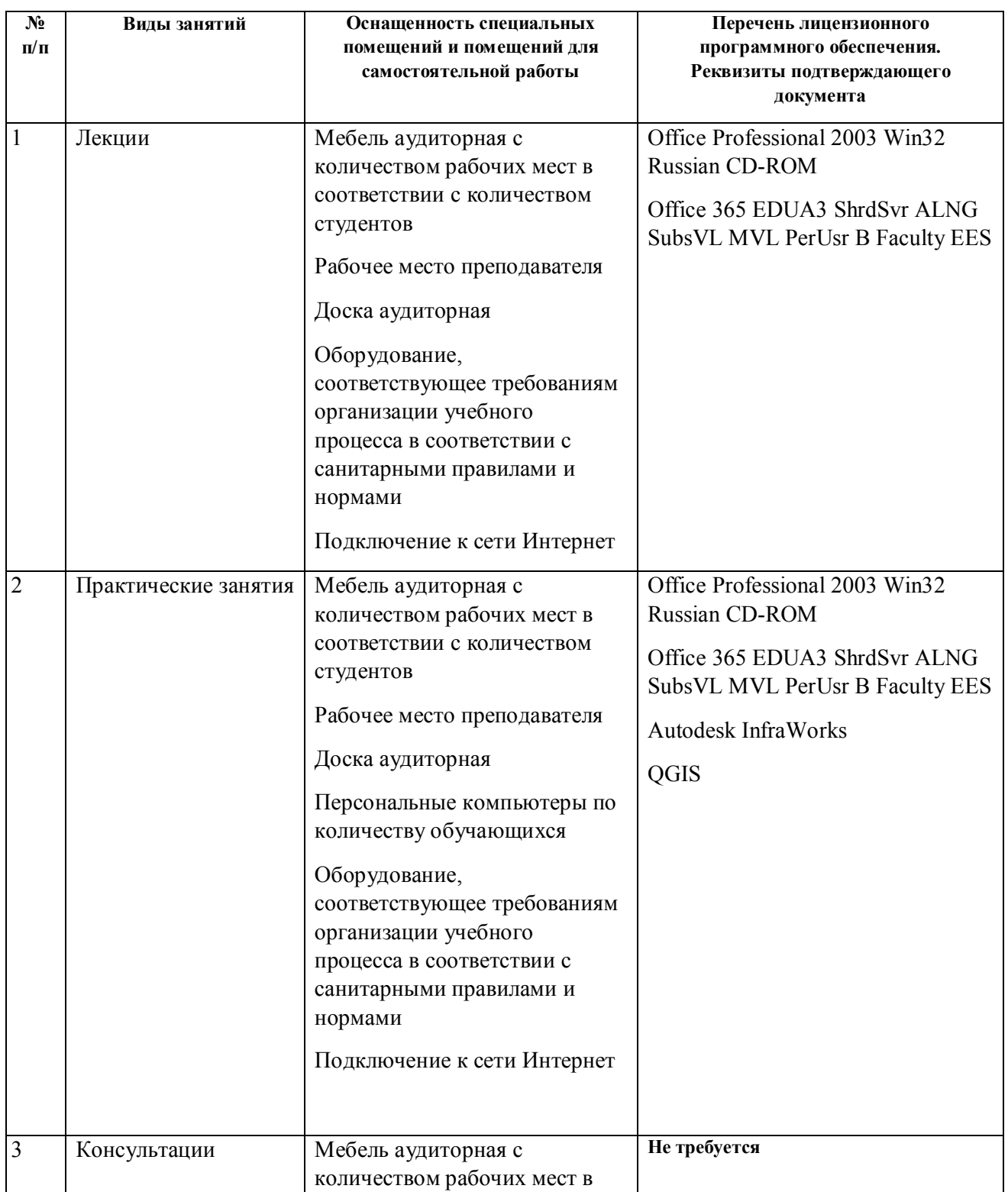

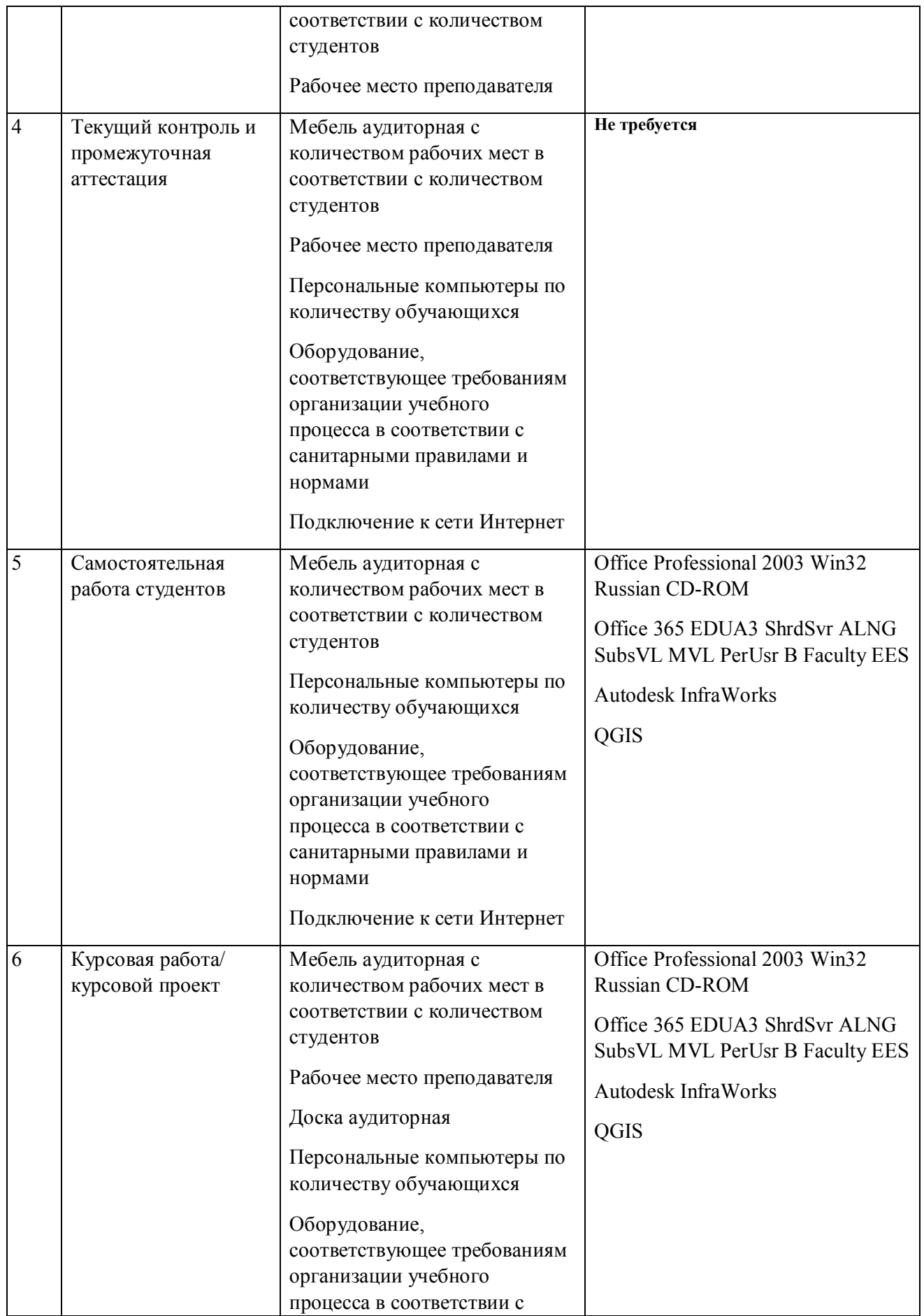

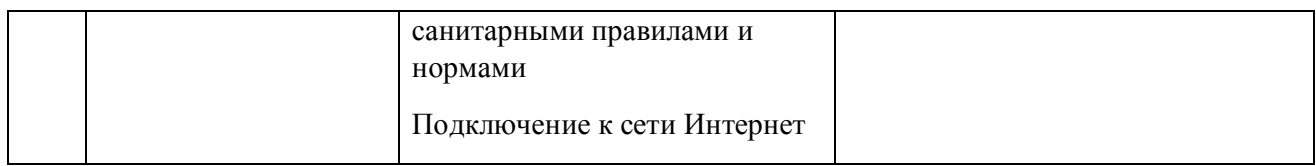